# POLITECNICO DI TORINO

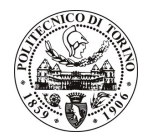

Avviso di procedura per il conferimento di un incarico individuale di collaborazione coordinata e continuativa presso il Dipartimento di Scienza dei Materiali e Ingegneria Chimica per lo svolgimento di attività di "Progetto FILIDEA: Collaborazione nell'attività di ricerca con particolare riferimento all'organizzazione della parte amministrativa e delle prove sperimentali con particolare riferimento allo studio del trattamento di filati con ciclo destrine con prove di rilascio su persone eseguite in camera climatica su funzionalizzazione di filati e tessuti con processi innovativi quali trattamenti UV e plasma"

cod. 208/10/CC

# Il Responsabile del Servizio Risorse Umane e Organizzazione

# **Avvisa**

### Art. 1 Oggetto

È indetta una procedura di valutazione comparativa per l'affidamento temporaneo di un incarico individuale di collaborazione coordinata e continuativa a personale esterno di particolare e comprovata specializzazione universitaria presso il Dipartimento di Scienza dei Materiali e Ingegneria Chimica per lo svolgimento di attività di "Progetto FILIDEA: Collaborazione nell'attività di ricerca con particolare riferimento all'organizzazione della parte amministrativa e delle prove sperimentali con particolare riferimento allo studio del trattamento di filati con ciclo destrine con prove di rilascio su persone eseguite in camera climatica su funzionalizzazione di filati e tessuti con processi innovativi quali trattamenti UV e plasma".

In particolare l'attività prevede:

Organizzare l'attività di ricerca in collaborazione con l'azienda Filidea per la messa a punto di un laboratorio di ricerca e sviluppo; seguire la parte amministrativa di acquisto e gestione delle apparecchiature di svolgimento della rendicontazione e di organizzazione e pianificazione della sperimentazione con particolare riguardo alla applicazione delle ciclodestrine a fibre e filati con eventuali prove di rilascio su persone eseguite in camera climatica.

Le competenze professionali richieste sono:

conoscenza approfondita delle tecniche di organizzazione dei progetti di ricerca e la loro gestione amministrativa, con particolare riferimento alla rendicontazione, alla dissemination, ecc..

Modalità di realizzazione:

La struttura di riferimento sarà il laboratorio LATT di Biella. La persona dovrà svolgere, all'interno di un gruppo di ricerca con altri ricercatori del Politecnico ed in collaborazione con l'azienda tessile Filidea, attività di cooordinamento tra essi curando anche gli aspetti amministrativi del progetto (rendicontazione, dissemination, ecc.), avendo come referente il Responsabile Scientifico.

La durata dell'incarico sarà pari a 12 mesi e il compenso lordo complessivo è pari a  $\epsilon$  21.000,00.

Luogo della prestazione sarà il Politecnico di Torino, sede di Biella.

### **Art. 2 Reauisiti**

Per la partecipazione alla procedura di valutazione comparativa è richiesto il seguente titolo di studio:

- Laurea specialistica o magistrale o dell'ordinamento antecedente il D.M. 509/99 in Lingue e Letterature Straniere (Classe 39/S, 41/S, 42/S, 43/S, 44/S, 104/S).

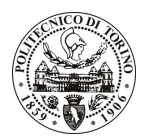

# **POLITECNICO DI TORINO**

# Art. 3 Domanda e termine di presentazione

La domanda di partecipazione va presentata in carta semplice al Servizio Risorse Umane e Organizzazione -Ufficio Personale non strutturato ed elaborazione dati - negli orari 10.00-13.00, e 14.00-16.00, ovvero inviata tramite fax, allegando copia di un documento di riconoscimento in corso di validità, al n. 0115645919, entro le ore 16.00 del giorno 10.11.2010. La data di arrivo sarà comprovata dal timbro a calendario apposto dall'ufficio. Non saranno ritenute valide le domande pervenute oltre il suddetto termine.

La domanda deve essere corredata dal curriculum vitae, contenente dettagliata descrizione in merito a studi ed esperienze professionali maturate, nonché ogni altra informazione che il candidato ritenga utile ai fini della valutazione, in relazione al profilo professionale richiesto.

#### **Art. 4 Selezione**

La Commissione procederà a valutare comparativamente i curricula presentati dai candidati ed allo svolgimento di un colloguio che si terrà in data 23.11.2010 alle ore 10.00, presso il Dipartimento di Scienza dei Materiali e Ingegneria Chimica – Corso Duca degli Abruzzi, 24 – Torino.

I criteri di valutazione sono predeterminati dalla stessa Commissione.

Al termine dei lavori la Commissione redige un verbale in cui dà conto delle operazioni svolte e delle valutazioni espresse nei confronti dei candidati.

all'indirizzo L'esito della procedura valutativa verrà pubblicato sul sito web www.swa.polito.it/services/concorsi/

### **Art. 5 Contratto**

Il candidato dichiarato idoneo sarà invitato a stipulare un contratto di collaborazione coordinata e continuativa e si obbligherà a fornire la propria collaborazione in forma autonoma e senza vincolo di subordinazione.

La mancata presentazione alla stipula determina la decadenza del diritto alla stipula stessa.

# **Art. 6**

#### Stipula del contratto: controllo preventivo di legittimità

L'efficacia del contratto che verrà stipulato a seguito della procedura in oggetto è subordinata all'esito positivo del controllo preventivo di legittimità da parte della Corte dei Conti, ai sensi dell'art. 3, comma 1, lettera f bis della L. 20/94.

# **Art. 7** Norme di salvaguardia e tutela della Privacy

Per quanto non espressamente previsto dal presente bando saranno applicate, in quanto compatibili, le norme di legge in materia concorsuale.

I dati personali trasmessi dai candidati con la domanda di partecipazione alla selezione, ai sensi del D.Lgs. 196/03, saranno trattati per le finalità di gestione della procedura di valutazione comparativa.

Torino, 5.11.2010

IL RESPONSABILE DEL SERVIZIO RISORSE UMANE E ORGANIZZAZIONE (Paola Vigliani) F.to P. VIGLIANI